# Baxter 地域で取り組む腹膜透析セミナー Vol4 ~高齢者PDと地域連携について考える~ <sup>2023</sup><sup>年</sup> 7月26日(水) 18:30~20:00 日時 ZOOMでの開催となります。 Web 下記リンクもしくはQRコードから事前登録をお願いします。 [https://baxter.zoom.us/webinar/register/WN\\_PvuPBohLQq](https://baxter.zoom.us/webinar/register/WN_PvuPBohLQqOJS7ywXErwhQ) OJS7ywXErwhQ プログラム

「 どう地域に腹膜透析を定着させるのか

~腹膜透析普及のポイントと課題について考える~ 」

座長 : 奈良県立医科大学 腎臓内科学 教授 鶴屋和彦 先生

講演Ⅰ日本赤十字社 旭川赤十字病院 腎臓内科 部長 小林広学 先生 「広い診療圏でのPD管理~遠隔管理システムと病病連携~」

講演Ⅱ日本赤十字社 松山赤十字病院 腎臓内科 部長 上村 太朗 先生 「地域で診る腹膜透析 〜体制構築と今後の課題〜」

講演Ⅲ日本赤十字社 松山赤十字病院 腎臓内科 副部長 岡 英明 先生 「当院における病病・病診連携の実際」

パネルディスカッション

主催:バクスター株式会社 リーナルケア事業部 03-6204-3700

# Baxter

## ZOOMアプリのダウンロード方法

### ※本セミナーはZOOMを使用して開催します 登録前にZOOMアプリのダウンロードをお願いします

#### iPhoneの場合

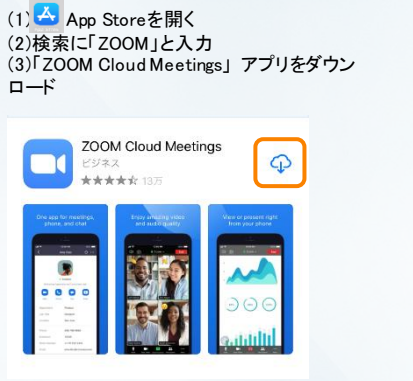

### androidの場合

(1) Playストアを開く (2)検索に「ZOOM」と入力 (3)「ZOOM Cloud Meetings」 アプリをダウン ロード

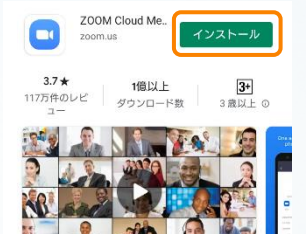

#### PCの場合

(1)検索ソフトに「ZOOM」と入力 (2)「ZOOM」ホームページの下部ダウンロードの「ミーティン グクライアント」をクリック (3)「ミーティング用Zoomクライアント」をダウンロード

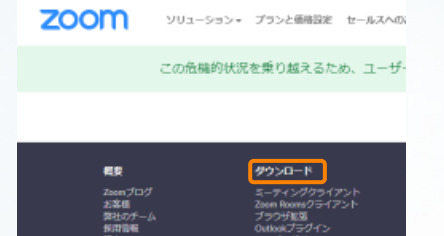

# 視聴登録

●PCの場合

●スマートフォンの場合

1. セミナー登録へのアクセス

・オモテ面「登録はこちら」のリンクから登録

・オモテ面のQRコードを読み込んで登録

※ご不明点は担当MRまでご連絡ください。

# 2. 必要事項を入力の上、「登録」をクリック

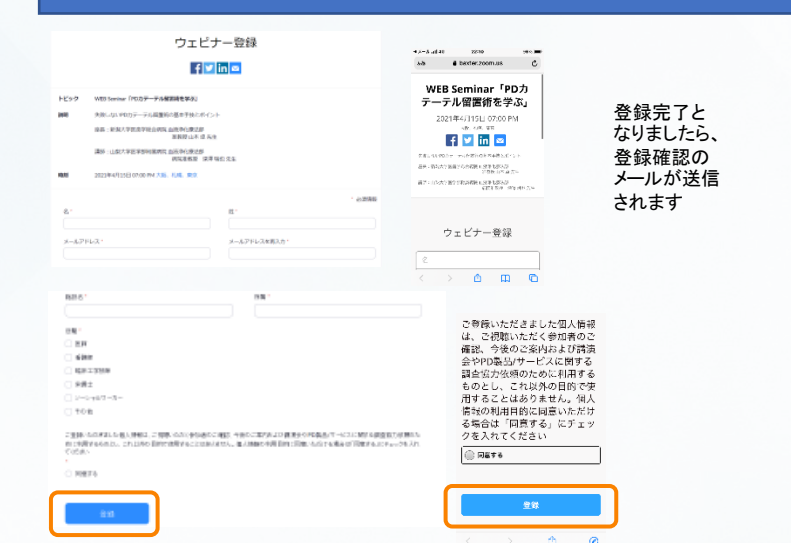

セミナー当日

#### 2. ご登録のメールアドレスとお名前を入力後、 「Webセミナーに参加」をクリック

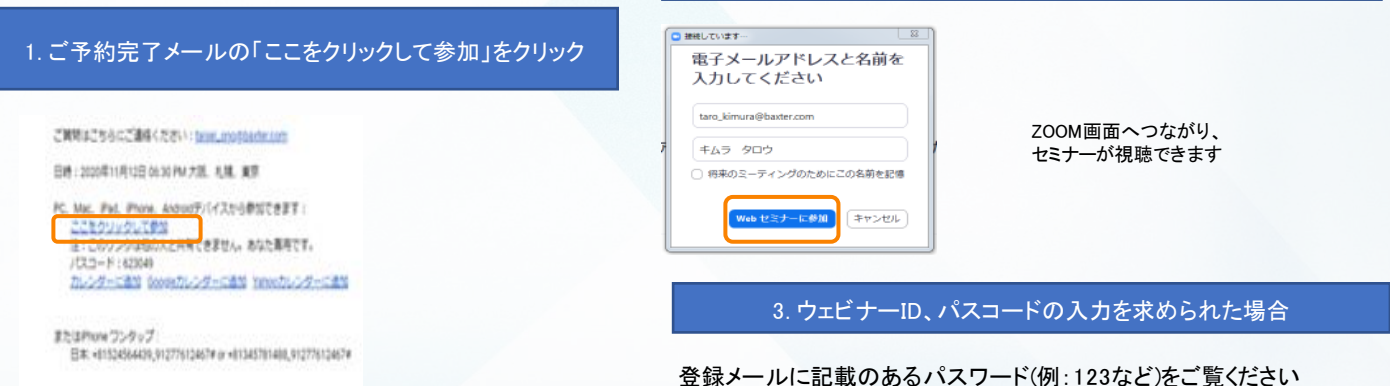